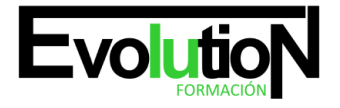

# **CURSO DE OFFICE 365**

**SKU:** EVOL-7273-iNO-B | **Categorías:** [INFORMÁTICA Y COMUNICACIONES](https://formacion.cursosbonificadosevolution.es/categoria-curso/informatica-y-comunicaciones), [Ofimática](https://formacion.cursosbonificadosevolution.es/categoria-curso/informatica-y-comunicaciones/ofimatica)

# **INFORMACIÓN DEL CURSO**

**Horas** [200](https://formacion.cursosbonificadosevolution.es/horas/200)

**Acreditado por Universidad** [NO](https://formacion.cursosbonificadosevolution.es/acreditado-por-universidad/no)

**Créditos ECTS** [0](https://formacion.cursosbonificadosevolution.es/creditos-ects/0)

CURSO DE ESPECIALIZACIÓN

### **Objetivos**

Con el presente Curso de Office 365 recibirá una formación especializada en la materia. Office 365 nos permite usar la nube para sacar el máximo provecho al paquete office. Con el presente curso conocerás Office 365.

### **Contenidos**

### **UNIDAD DIDÁCTICA 1. ¿QUÉ ES OFFICE 365?**

- 1. ¿Qué es Office 365?
- 2. Beneficios y características de Office 365
- 3. Generación mayor productividad
- 4. Acceso desde cualquier lugar
- 5. Seguridad robusta y confiable
- 6. Escalabilidad
- 7. Planes de suscripción
- 8. Herramientas disponibles

# **UNIDAD DIDÁCTICA 2. WORD EN OFFICE 365**

- 1. Introducción
- 2. La ventana de Word
- 3. Cinta de opciones
- 4. La ficha de Inicio
- 5. La Ficha Insertar
- 6. La Ficha Diseño
- 7. La Ficha Disposición (o Formato)
- 8. La Ficha Referencias

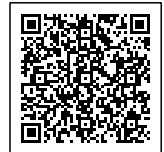

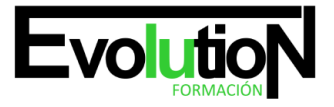

# formacionevolution.es

#### Telefono y whatsapp +34 630 06 65 14

- 9. La Ficha Correspondencia
- 10. La Ficha Revisar
- 11. La Ficha Vista
- 12. La Ficha Ayuda
- 13. La Ficha Programador (o Desarrollador)
- 14. Formato de texto
- 15. Tablas

# **UNIDAD DIDÁCTICA 3. EXCEL EN OFFICE 365**

- 1. Introducción
- 2. Documentos, libros y hojas
- 3. Estructura de una hoja
- 4. Elementos de Entrada
- 5. Cinta de opciones
- 6. Representación gráfica de los datos
- 7. Crear un Gráfico
- 8. Listas y tablas de datos
- 9. Formularios de introducción de datos

# **UNIDAD DIDÁCTICA 4. POWER POINT EN OFFICE 365**

- 1. Introducción
- 2. Cinta de opciones
- 3. Diapositivas
- 4. Presentación con diapositivas

# **UNIDAD DIDÁCTICA 5. PUBLISHER EN OFFICE 365**

- 1. Introducción
- 2. Cinta de opciones
- 3. La ficha de Inicio
- 4. La ficha Insertar
- 5. La Ficha Diseño de Página
- 6. La Ficha Correspondencia
- 7. La Ficha Revisar
- 8. La Ficha Vista
- 9. Manejo de archivos
- 10. Trabajar con texto
- 11. Seleccionar texto
- 12. Mover, copiar, cortar y pegar
- 13. Buscar y reemplazar

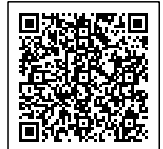

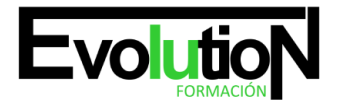

# formacionevolution.es

### Telefono y whatsapp +34 630 06 65 14

## **UNIDAD DIDÁCTICA 6. ACCESS EN OFFICE 365**

- 1. Introducción
- 2. Elementos de una base de datos
- 3. Tablas
- 4. Consultas
- 5. Formularios
- 6. Informes
- 7. Macros y módulos

# **UNIDAD DIDÁCTICA 7. ONE DRIVE EN OFFICE 365**

- 1. Introducción
- 2. Entorno
- 3. Manejo de archivos
- 4. Historial de versiones
- 5. Acceso mediante otras plataformas

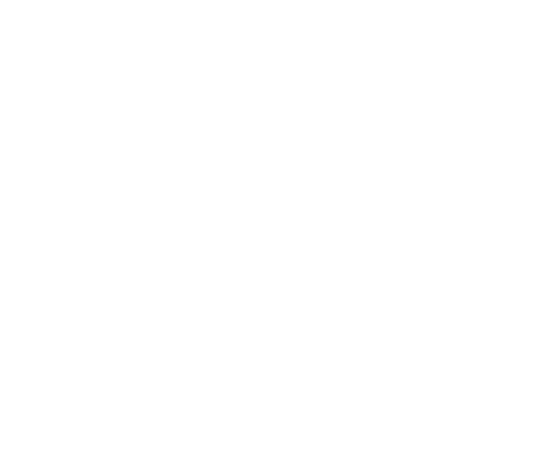

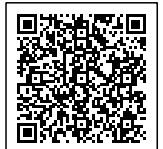